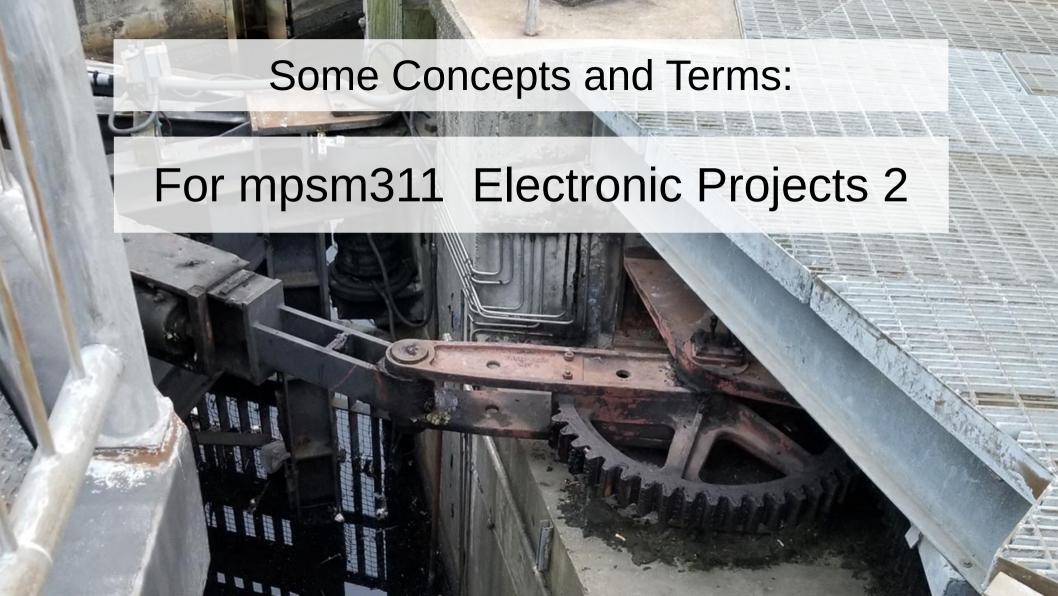

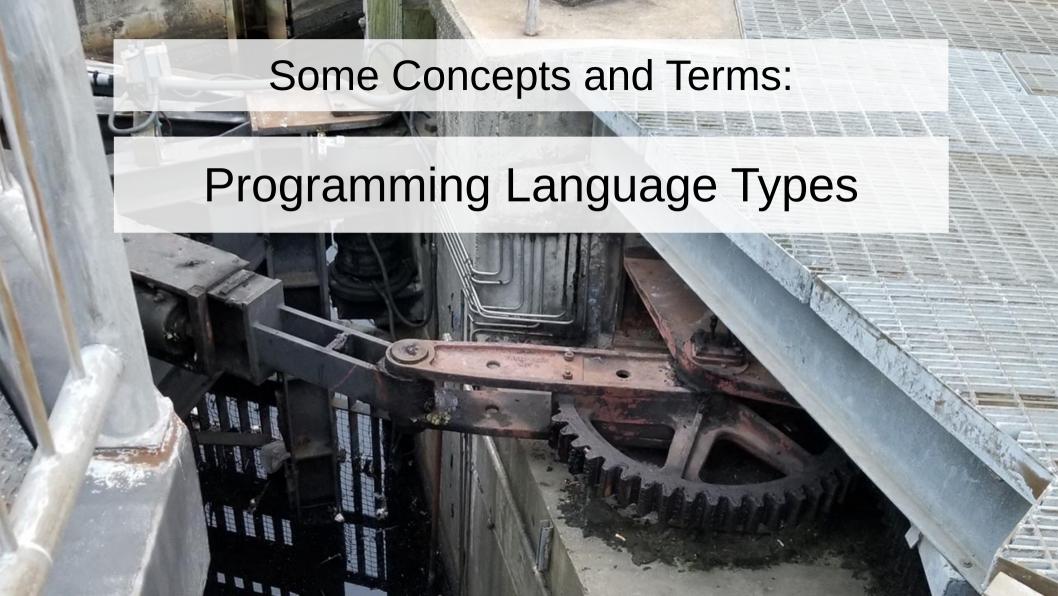

# Language Types:

#### > Procedural:

- A sequence of command statements are executed Examples: C, Fortran, Basic, [style: Java (Processing), Python]

#### > Object-Oriented:

- Software objects are defined which then interact with each other Examples: C++, Java (Processing), Python

#### > Functional:

- Works by composing functions, using immutable data and avoiding concepts like variables Examples: Lisp, Haskell

#### > Flow Control:

- Graphical widgets are drawn with signal connections Examples: Max, PureData, TouchDesigner

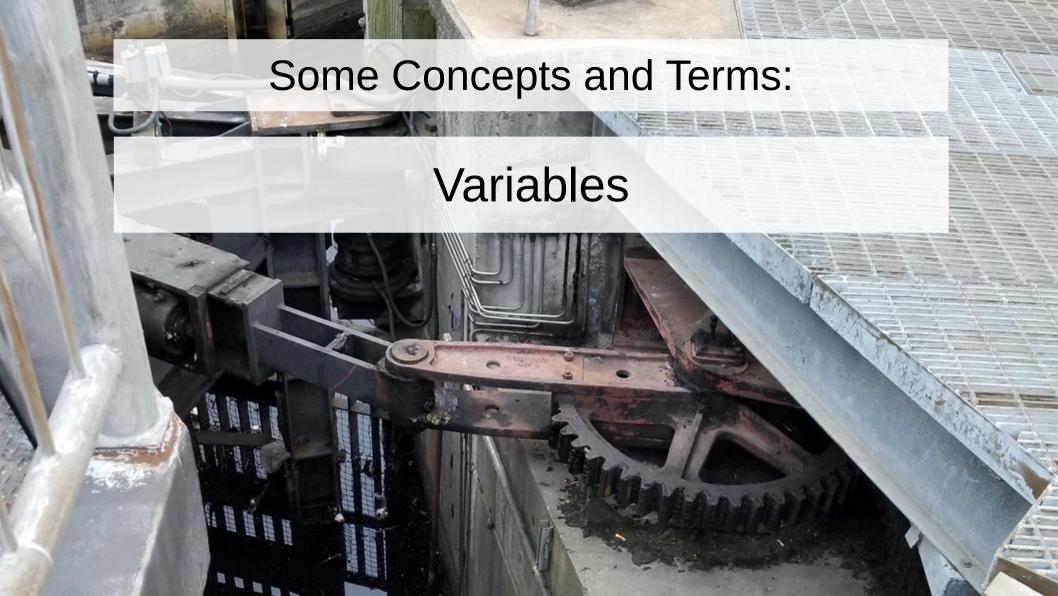

#### Variables:

C and Java are what's called a "strongly typed" languages.

Meaning, you can't do this:

$$x = 7$$
;

if you want to declare a variable x and give it a value of 7.

To make a variable, you first have to say what type of variable it is, (in this case, an integer.)

like this: int x = 7;

#### Variables:

## **Types of variables:**

- - void : represents the absence of a variable.
- - int : integer (whole numbers)
- - float : floating point numbers (e.g. "2.5", "1.618", etc.)
- - boolean : a 1 bit number (either a "0" or a "1")
- - char : a single character/letter
- - String : a sequence of chars (e.g. "Hello")

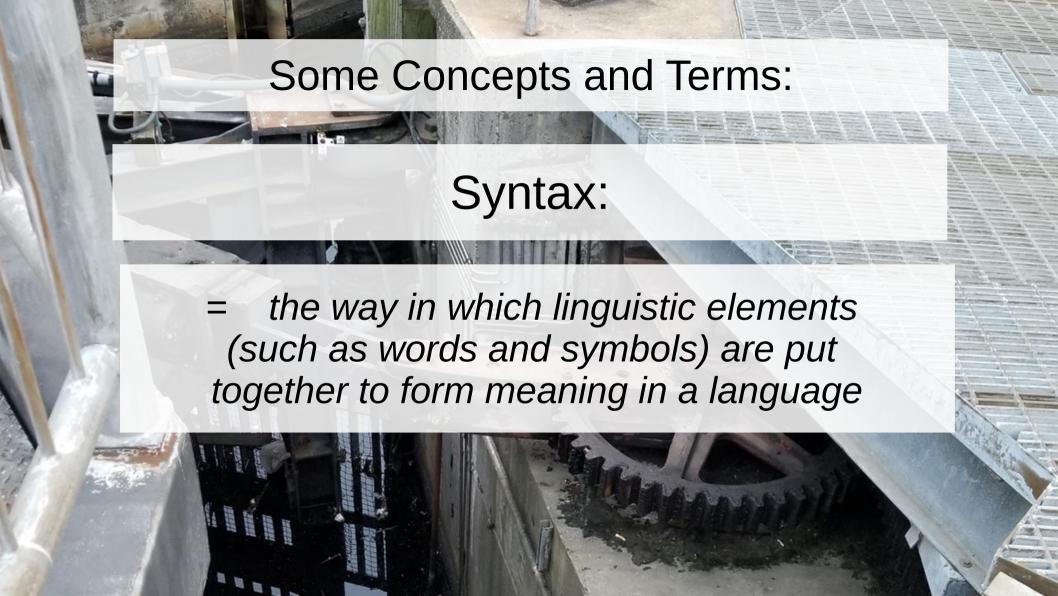

#### statements:

A *declaration or statement* always ends with a semicolon (";") - like a period at the end of a sentence.

```
Examples:
    (declaring a variable)

int x = 7;

(statement that calls a function)

Serial.print("Hello world!");
```

# expressions:

An *expression* in Java or C involves operators like addition (+), assignment (=) or function calls.

Examples:

```
n = n + 2;
Serial.print("Hello world!");
```

# logical expressions:

There is a special type of expression that uses operators called relational operators that describe a relationship that is either "true or "false" (or mathematically can only be a "1" or a "0".)

These are called *logical expressions* or "boolean expressions" -or sometimes "boolean tests".

Example:

a > b

# boolean operators: <u>Types of boolean tests:</u>

| <u>operator:</u> | <u>meaning:</u>                                                  |
|------------------|------------------------------------------------------------------|
| a > b            | True (1) if a is greater than b, false (0) otherwise             |
| a < b            | True (1) if a is less than b, false (0) otherwise                |
| a >= b           | True (1) if a is greater than or equal to b, false (0) otherwise |
| a <= b           | True (1) if a is less than or equal to b, false (0) otherwise    |
| a == b           | True (1) if a is exactly equal to b, false (0) otherwise         |
| a != b           | True (1) if a is not equal to b, false (0) otherwise             |

# loops:

A "while loop" repeatedly executes the statements within the curly braces as long as the statement in parentheses is true:

```
int i = 1;
while( i < 5 ) {
    Serial.print("The number is: ");
    Serial.println(i);
    i = i + 1;
}</pre>
```

# Syntax - loops:

A "for loop" is used for counting. It repeatedly executes the statements within the curly braces as long as the statement in the test is true:

example:

"loop for as long as i is less than 5."

```
initialize i test value of i change (add 1)

for(int i=0; i < 5; i++) {
   Serial.print("The number is: ");
   Serial.println(i);
}</pre>
```

# conditional statements (tests):

A "conditional statement" changes the flow of the execution of the program based on the result of a boolean test condition.

example:

```
n = n + 1;
if(n > 100){
  message = "it's too big.";
}
```

# conditional statements (tests):

```
n = n + 1;
             if(n > 100){
simple else-if :
               message = "It's too big.";
             } else {
               message = "It's ok.";
            n = n + 1;
         if(n > 100)
else.. if.. else :
              message = "It's too big.";
            } else if(n < 0) {
               message = "It's too small.";
```

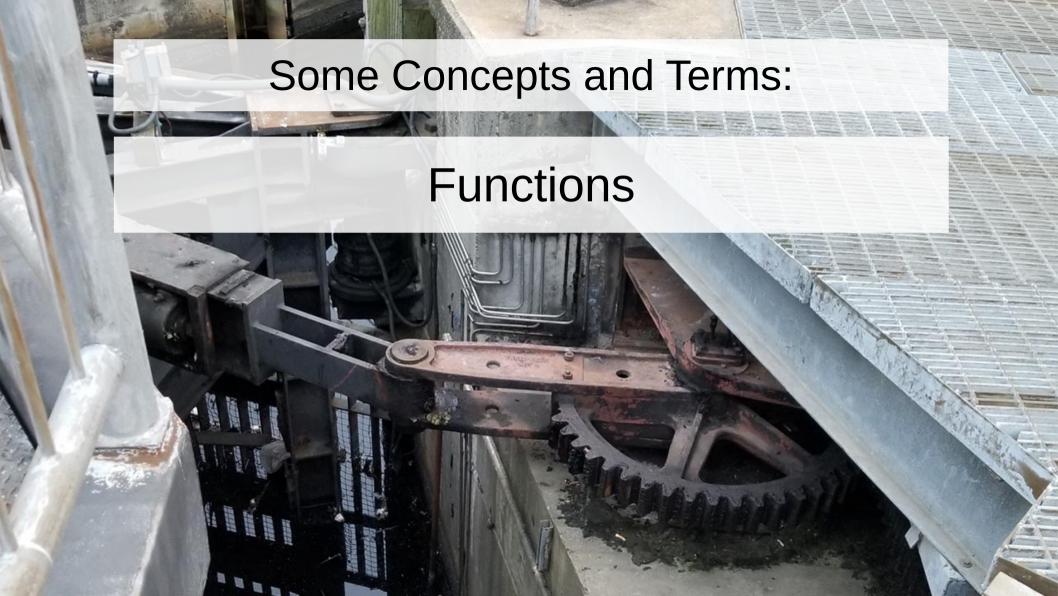

## functions:

Functions are the building blocks of your programs.

```
return value function name arguments (if none, then empty parentheses.)

int blinkAdder(int num){
    num = num + 1;
    return num;
}
```

How it would be used: (We say, "calling a function".)

```
int newNumber = blinkAdder(2);
```

## functions:

## Another example:

```
void printButtonState() {
   buttonState = digitalRead(buttonPin);
   if(buttonState == LOW) {
     Serial.print("The button is closed.");
    } else {
     Serial.print("The switch is open.");
```